## SAP ABAP table /OSP/T\_RAUI\_ROLE {Table to store multiple roles assigned to a report template.}

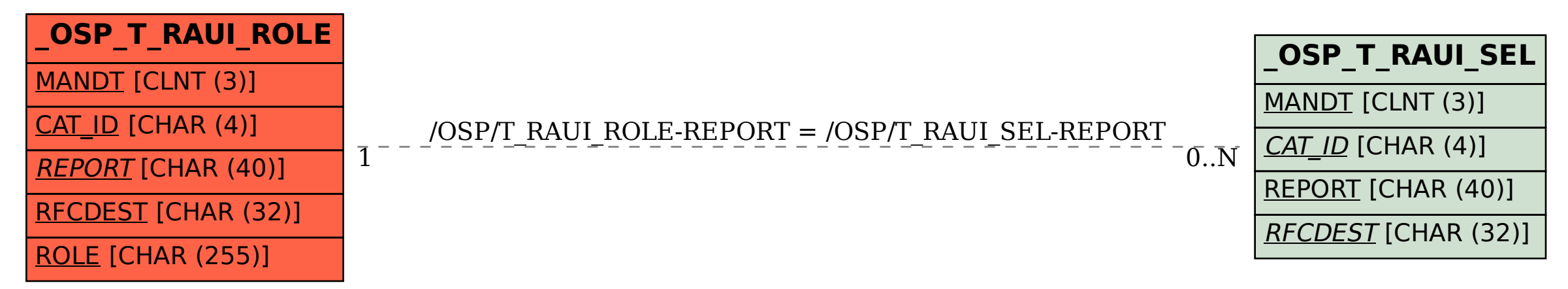